### Protokoły z hasłem. Część II

#### Stefan Dziembowski

<span id="page-0-0"></span>**Stefan Dziembowski [Protokoły z hasłem.](#page-45-0)**

**[Hasła wielokrotne](#page-1-0) [Hasła jednorazowe](#page-9-0)**

### Jak przechowywać hasła użytkowników na serwerze?

Zamiast przechowywać je otwartym tekstem lepiej przechowywac ich ´ **hash**.

Czyli w jakims pliku trzymamy ´

<span id="page-1-0"></span>
$$
L := ((ID_1, H(\pi_1)), \ldots, (ID_n, H(\pi_n)))
$$

(gdzie *H* jest ustaloną funkcją hashującą, a ID<sub>i</sub> jest identyfikatorem użytkownika.)

Jak użytkownik ID<sub>i</sub> się loguje, to pytamy go o hasło  $\pi$  i sprawdzamy, czy  $H(\pi) = H(\pi_i)$ .

**[Hasła wielokrotne](#page-1-0) [Hasła jednorazowe](#page-9-0)**

### Historia

Dawno temu uważano, że *L* może być ujawnione, bo nie zdradza informacji na temat  $\pi_1, \ldots, \pi_n$ . Dlatego w starych uniksach trzymano je w pliku /etc/passwd.

Obecnie nie jest to uważane za bezpieczne, bo możliwy jest atak słownikowy.

**[Hasła wielokrotne](#page-1-0) [Hasła jednorazowe](#page-9-0)**

### Jak wygląda atak słownikowy?

$$
L:=((\mathrm{ID}_1,H(\pi_1)),\ldots,(\mathrm{ID}_n,H(\pi_n)))
$$

#### Dla każdego  $\tilde{\pi}$  ze słownika sprawdzamy, czy

$$
H(\tilde{\pi})\in\{H(\pi_1),\ldots,H(\pi_n)\}.
$$

Jeśli znajdziemy takie  $\tilde{\pi}$  i *i*, że

$$
H(\tilde{\pi})=H(\pi_i)
$$

to wygraliśmy!

**[Hasła wielokrotne](#page-1-0) [Hasła jednorazowe](#page-9-0)**

### Jak się trochę zabezpieczyć

Aby utrudnić powyższy atak stosuje się **solenie** haseł.

#### Solenie haseł

Dla każdego użytkownika ID<sub>i</sub> jednorazowo losujemy **sól** *s*<sub>i</sub>.

 $W$  pliku haseł trzymamy  $(\boldsymbol{s}_i, H(\pi,\boldsymbol{s}_i))$ 

(Aby zweryfikować hasło  $\tilde{\pi}$  użytkownika ID<sub>i</sub> sprawdzamy, czy  $H(\tilde{\pi}, s_i) = H(\pi, s_i)$ .

To przynajmniej troche spowalnia atak.

**[Hasła wielokrotne](#page-1-0) [Hasła jednorazowe](#page-9-0)**

## Wzmacnianie haseł [1]

Można spowolnić obliczanie H.

#### Pomysł [\[AMLN\]](#page-45-1)

Nie ujawniamy soli. Weryfikacja wymaga sprawdzenia wszystkich możliwych wartości soli.

Jeśli np. sól jest losowym ciagiem bitów długości 11, to w ten sposób

- spowolnimy weryfikację hasła średnio 2 $^{10} (=$  1024) razy (to często nie boli).
- spowolnimy atak słownikowy tyle samo razy (to może przeciwnika zaboleć).

**[Hasła wielokrotne](#page-1-0) [Hasła jednorazowe](#page-9-0)**

### Wzmacnianie haseł [2]

Inny pomysł:

### Aplikujemy funkcję H wielokrotnie

Jeśli *H'* jest funkcją hashującą, to definiujemy H jako

$$
H(x) = \underbrace{H' \circ \cdots \circ H'}_{t \text{ razy}}(x)
$$

(gdzie *t* jest parametrem).

Powinno zadziałać podobnie.

**[Hasła wielokrotne](#page-1-0) [Hasła jednorazowe](#page-9-0)**

## Hasła w Uniksie (crypt())

Kiedyś to wyglądało tak (dokładny opis znajduje się w [\[MvOV01\]](#page-45-2), s. 393):

Funkcją jednokierunkową H' jest trochę zmodyfikowany DES: DES<sup>∗</sup>: *H'*(*x*) := DES<sup>\*</sup>(*x*,(0, . . . , 0)) (*x* podajemy DESowi jako klucz).

### Co to jest DES<sup>∗</sup> ?

Jest to DES lekko zmodyfikowany za pomocą soli.

#### Dlaczego tak robimy?

Żeby utrudnić ataki słownikowe za pomocą hardware'owych implementacji DESa (dostępnych za niewielkie pieniądze).

**[Hasła wielokrotne](#page-1-0) [Hasła jednorazowe](#page-9-0)**

### Wada tego rozwiązania?

DES ma klucz długości 7 bajtów (resztę crypt () obcina). Dlatego w nowszych Uniksach funkcja crypt używa MD5.

<span id="page-9-0"></span>**[Hasła wielokrotne](#page-1-0) [Hasła jednorazowe](#page-9-0)**

## Wada haseł wielorazowych

Kradzież hasła wielorazowego umożliwa poszycie się pod użytkownika. Taka kradzież w obecnych warunkach jest łatwa do przeprowadzenia:

- $\bullet$  Jeśli logujemy się np. z kawiarni internetowej, to przechwycenie hasła (przez administratora kawiarni) jest trywialne. Może to zrobić za pomocą programu typu **keylogger**.
- $\bullet$  Jeśli logujemy się z domu, to niby jest trochę bezpieczniej, ale zagrożeniem są
	- wirusy, robaki, etc.
	- zainstalowane programy (nikt nie wie, czy taki program nie zawiera keyloggera).

Zauważmy, że np. przechowywanie dodatkowego hasła na dysku niewiele zmienia.

**[Hasła wielokrotne](#page-1-0) [Hasła jednorazowe](#page-9-0)**

### Rozwiązanie

- Hasła jednorazowe przechowywane np. w formie wydruku albo (to lepsze) na karcie ze "zdrapkami".
- Tokeny typu RSA SecurID.
- $\bullet$  Urządzenia które posiadają klawiaturę i wyświetlacz.
- $\bullet$  Karty chipowe. To rozwiazanie ma wady:
	- Wymaga by terminale miały czytniki takich kart.
	- Skad mamy wiedzieć jak dokładnie wygląda interakcja miedzy kartą i komputerem?

oraz zalete:

• Mało obciąża użytkownika.

**[Hasła wielokrotne](#page-1-0) [Hasła jednorazowe](#page-9-0)**

## System S/Key [1]

System S/Key jest systemem haseł jednorazowych [\[Hal94\]](#page-45-3).

Przygotowanie listy haseł *p*1, . . . , *p<sup>n</sup>*

*s* — losowy sekret

 $p_n := s$  $p_{n-1} = H(p_n)$ . . .

 $p_0 = H(p_1)$ .

$$
p_0 \stackrel{H}{\leftarrow} p_1 \stackrel{H}{\leftarrow} p_2 \cdots \stackrel{H}{\leftarrow} p_n := s
$$

Serwer przechowuje  $p_0$ 

**[Hasła wielokrotne](#page-1-0) [Hasła jednorazowe](#page-9-0)**

## System S/Key [2]

$$
p_0 \stackrel{H}{\leftarrow} p_1 \stackrel{H}{\leftarrow} p_2 \cdots \stackrel{H}{\leftarrow} p_n := s
$$

#### Niezmiennik

Po *i*-tej rundzie serwer zna *p<sup>i</sup>* .

#### Logowanie

Aby się zalogować w *i* + 1-tej rundzie użytkownik przedstawia  $p_{i+1}$ . Serwer sprawdza czy *H*(*pi*+1) = *p<sup>i</sup>* .

**[Hasła wielokrotne](#page-1-0) [Hasła jednorazowe](#page-9-0)**

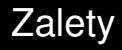

#### Szybkość generowania haseł

Może to być zrobione nawet na prymitywnym sprzęcie.

Małe obciążenie pamięci serwera

Wystarczy, że serwer pamięta "ostatnie *p<sub>i</sub>"*.

#### **Wstep**

**[Podejscie teoretyczne](#page-16-0) ´ [Podejscie praktyczne - WWW](#page-20-0) ´ [Analiza praktycznych systemów WWW](#page-26-0) [Przykłady z polskiego Internetu](#page-34-0) [SSH](#page-40-0)**

## Model

### Interesuje nas następujący scenariusz

Uczestnicy:

### <span id="page-14-0"></span>klient *C* i serwer *S*.

Klient zna klucz publiczny serwera (albo przynajmniej może go zweryfikować za pomocą certyfikatów).

Klient autentykuje się serwerowi za pomocą dzielonego klucza *KAB*.

Ten scenariusz jest bardzo często spotykany w praktyce (banki, konta pocztowe, etc.). W tym przypadku klient z reguły korzysta z przeglądarki internetowej.

**Wstep [Podejscie teoretyczne](#page-16-0) ´ [Podejscie praktyczne - WWW](#page-20-0) ´ [Analiza praktycznych systemów WWW](#page-26-0) [Przykłady z polskiego Internetu](#page-34-0) [SSH](#page-40-0)**

## Metody rozwiązania

Dwa podejścia:

"praktyczne" Podejście praktyczne wykorzystuje to, że najczęściej klient dysponuje np. przeglądarką internetowa z wbudowanym SSLem i wygodnie jest użyć tego mechanizmu.

"teoretyczne" W tym podejściu tworzymy protokół "od zera".

<span id="page-16-0"></span>**Wstep [Podejscie teoretyczne](#page-16-0) ´ [Podejscie praktyczne - WWW](#page-20-0) ´ [Analiza praktycznych systemów WWW](#page-26-0) [Przykłady z polskiego Internetu](#page-34-0) [SSH](#page-40-0)**

### Protokół Haleviego i Krawczyka

*L* — parametr, *S* — klucz publiczny serwera, π — hasło

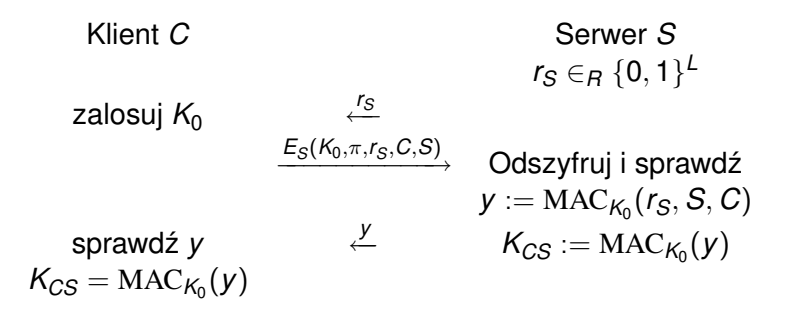

**Wstep [Podejscie teoretyczne](#page-16-0) ´ [Podejscie praktyczne - WWW](#page-20-0) ´ [Analiza praktycznych systemów WWW](#page-26-0) [Przykłady z polskiego Internetu](#page-34-0) [SSH](#page-40-0)**

Jakie własności powinna mieć funkcja  $E_S$ 

Prypomnijmy: klient wysyła *ES*(*K*0, π, *rS*, *C*,*S*).

Oczywiście nikt tego nie potrafi odszyfrować, bo S zna tylko serwer.

Nikt też nie potrafi takiej wiadomości sam wyprodukować, bo nie zna  $\pi$ .

### Czy to wystarczy?

Nie!

Co jeśli na podstawie  $E_S(K_0, \pi, r_S, C, S)$  ktoś potrafi wyprodukować  $E_{\mathcal{S}}(K'_0, \pi, r_{\mathcal{S}}, \mathcal{C}, \mathcal{S})$  dla jakiegoś  $K'_0 \neq K_0?$ 

Problem

**Wstep [Podejscie teoretyczne](#page-16-0) ´ [Podejscie praktyczne - WWW](#page-20-0) ´ [Analiza praktycznych systemów WWW](#page-26-0) [Przykłady z polskiego Internetu](#page-34-0) [SSH](#page-40-0)**

### Zadanie przeciwnika (abstrakcyjnie)

Przeciwnik chciałby na postawie *ES*(*M*) wyprodukowac:´

 $E_S(M')$  takie, że *M'* jest "jakoś związane" z *M* (ale nie jest równe *M*).

#### Czy może mu się udać?

Czy jest możliwe, że szyfrowanie zapewnia tajność, ale nie jest odporne na powyższy atak?

Przykład?

**Wstep [Podejscie teoretyczne](#page-16-0) ´ [Podejscie praktyczne - WWW](#page-20-0) ´ [Analiza praktycznych systemów WWW](#page-26-0) [Przykłady z polskiego Internetu](#page-34-0) [SSH](#page-40-0)**

## Non-malleability

#### Definicja (nieformalnie)

Kryptosystem jest **niepodatny** (ang.: *non-malleable*) jesli na ´ podstawie kryptogramu *C* = *E*(*M*) przeciwnik nie jest w stanie obliczyć kryptogramu C' wiadomości M' ("związanej z M").

O większości kryptosystemów używanych w praktyce uważa sie, że sa niepodatne.

Wielu praktyków ignoruje tę kwestię.

**Wstep [Podejscie teoretyczne](#page-16-0) ´ [Podejscie praktyczne - WWW](#page-20-0) ´ [Analiza praktycznych systemów WWW](#page-26-0) [Przykłady z polskiego Internetu](#page-34-0) [SSH](#page-40-0)**

# Podejście praktyczne

- **1** Klient połączył sie za pomocą przeglądarki ze stroną banku www.bank.pl.
- **<sup>2</sup>** www.bank.pl dysponował odpowiednim certyfikatem, wiec przegladarka klienta potwierdziła tożsamość www.bank.pl.
- **3** Klient nie dysponuje żadnym kluczem publicznym, więc za pomoca SSL/TLS został osiagniety kanał Γ: Klient www.bank.pl, taki, że
	- Klient wie, że cokolwiek wyśle przez Γ, to będzie odczytane tylko przez www.bank.pl.
	- Klient wie, że cokolwiek przyszło przerz Γ, to było nadane przez www.bank.pl.

<span id="page-20-0"></span>Natomiast www.bank.pl "nic nie wie".

**Wstep [Podejscie teoretyczne](#page-16-0) ´ [Podejscie praktyczne - WWW](#page-20-0) ´ [Analiza praktycznych systemów WWW](#page-26-0) [Przykłady z polskiego Internetu](#page-34-0) [SSH](#page-40-0)**

## Autentykacja klienta

Teraz powinien autentykowac sie klient.

Poniższe kroki wykonywane są z użyciem Γ:

- **1** Klient zgłasza się z hasłem  $\pi$  do www.bank.pl.
- **<sup>2</sup>** www.bank.pl weryfikuje hasło π. Jeśli hasło się zgadza, to www.bank.pl wysyła do klienta **˙zeton autentykuj ˛acy** (albo: **autentykator**) *A*. Z reguły *A* ma określony termin ważności.
- **3** Za każdym razem kiedy klient zgłasza się do www.bank.pl, to do tekstu komunikatu dodaje *A*.

**Wstep [Podejscie teoretyczne](#page-16-0) ´ [Podejscie praktyczne - WWW](#page-20-0) ´ [Analiza praktycznych systemów WWW](#page-26-0) [Przykłady z polskiego Internetu](#page-34-0) [SSH](#page-40-0)**

Na czym opiera się bezpieczeństwo?

• Autentykator *A* musi być wybrany w taki sposób, żeby trudno było go zgadnać.

Może to być losowa liczba (ale wtedy trzeba za każdym razem patrzeć do bazy danych)

Inny wariant: A jest obliczane jako  $MAC_K$  na jakichś danych związanych z klientem (*K* jest kluczem serwera).

 $\bullet$  Autentykator powinien być wysyłany wyłącznie po SSLu (czyli kanałem Γ).

**Wstep [Podejscie teoretyczne](#page-16-0) ´ [Podejscie praktyczne - WWW](#page-20-0) ´**

**[Analiza praktycznych systemów WWW](#page-26-0) [Przykłady z polskiego Internetu](#page-34-0) [SSH](#page-40-0)**

## W jaki sposób klient przekazuje *A*

Do każdego późniejszego żądania HTTP klient musi dodać autentykator *A*.

W jaki sposób?

**<sup>1</sup>** W URLu:

https://usosweb.mimuw.edu.pl/logowanie/konto.php id=100c597213d42e52070137441105ff58&\_msg=1

- 2 Za pomoca ciasteczka.
- **3** Za pomoca "hidden form fields".

**Wstep [Podejscie teoretyczne](#page-16-0) ´**

**[Podejscie praktyczne - WWW](#page-20-0) ´**

**[Analiza praktycznych systemów WWW](#page-26-0) [Przykłady z polskiego Internetu](#page-34-0) [SSH](#page-40-0)**

### Autentykator w URLu

#### Na co trzeba uważać?

Nagłówek "Referer".

### O co chodzi?

Jeśli na stronie http://www.poczta.pl/324wedsafase klikne na link www.przestepcy.pl, to:

serwer www.przestepcy.pl otrzyma informacie, że na ich strone przychodze ze strony

http://www.poczta.pl/324wedsafase.

**Wstep [Podejscie teoretyczne](#page-16-0) ´**

**[Podejscie praktyczne - WWW](#page-20-0) ´**

**[Analiza praktycznych systemów WWW](#page-26-0) [Przykłady z polskiego Internetu](#page-34-0) [SSH](#page-40-0)**

### Autentykator w ciasteczku

#### Co to sa ciasteczka?

Sa to informacje które dany URL może "nagrać" na przeglądarce..

Przy każdym łączeniu się z URLem przeglądarka wysyła wszystkie "ciasteczka" które dany URL na niej nagrał.

#### Na co trzeba uważać?

- **1** Ciasteczka powinny mieć ustawiona flage "SSL Only".
- **2** Ostrożnie z zapisywaniem na dysku (bodobno kiedyś mozna było całkiem sporo takich ciasteczek ˙ "wygooglowac".) ´

<span id="page-26-0"></span>**Wstep [Podejscie teoretyczne](#page-16-0) ´ [Podejscie praktyczne - WWW](#page-20-0) ´ [Analiza praktycznych systemów WWW](#page-26-0) [Przykłady z polskiego Internetu](#page-34-0) [SSH](#page-40-0)**

## Analiza praktycznych systemów

Omówimy teraz cześć prace

Kevin Fu, Emil Sit, Kendra Smith, and Nick Feamster *Dos and Don'ts of Client Authentication on the Web* In the Proceedings of the 10th USENIX Security Symposium, Washington, D.C., August 2001.

W tej pracy dokonano analizy bezpieczeństwa wybranej grupy systemów autentykacji za pomoca hasła.

**Wstep [Podejscie teoretyczne](#page-16-0) ´ [Podejscie praktyczne - WWW](#page-20-0) ´ [Analiza praktycznych systemów WWW](#page-26-0) [Przykłady z polskiego Internetu](#page-34-0) [SSH](#page-40-0)**

## Klasyfikacja przeciwników

- **badacz** ("interrogative") korzysta tylko z dostępnej publicznie wiedzy, może (w legalny sposób) wchodzić w interakcje z atakowany systemem (zakładać konta, próbować logować sie, etc.). **Odpornos´c na taki tego typu to wymaganie ´ minimalne!!!**
- **podsłuchujący** dodatkowo może podsłuchiwać całą komunikację między serwerem i klientami.
- **aktywny** może aktywnie ingerować w komunikację między uczciwymi użytkownikami i serwerem.

**Wstep [Podejscie teoretyczne](#page-16-0) ´ [Podejscie praktyczne - WWW](#page-20-0) ´ [Analiza praktycznych systemów WWW](#page-26-0) [Przykłady z polskiego Internetu](#page-34-0) [SSH](#page-40-0)**

# Rezultat pracy

Z 27 analizowanych serwerów autorom udało się:

- włamac na 9 ´
- $\bullet$  w tym na 1 z nich udało się nawet otrzymać hasło użytkownika.

(głównie za pomocą ataków "badawczych").

**Wstęp [Podejscie teoretyczne](#page-16-0) ´ [Podejscie praktyczne - WWW](#page-20-0) ´ [Analiza praktycznych systemów WWW](#page-26-0)**

**[Przykłady z polskiego Internetu](#page-34-0) [SSH](#page-40-0)**

### Konkretne przykłady

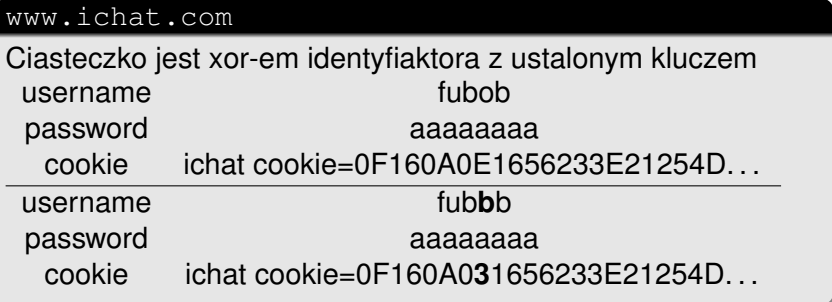

**Wstep [Podejscie teoretyczne](#page-16-0) ´ [Podejscie praktyczne - WWW](#page-20-0) ´ [Analiza praktycznych systemów WWW](#page-26-0) [Przykłady z polskiego Internetu](#page-34-0) [SSH](#page-40-0)**

## Konkretne przykłady - cd

#### New England Bride nebride.com

Ciasteczko jest równe identyfikatorowi użytkownika.

". We notified New England bride, but we are not sure if they understand the problem."

#### Fatbrain.com

Autentykator (przekazywany w URLu) jest kolejną wartością globalnego licznika. Przeciwnik, który uzyska dostęp do konta moze: ˙

- zmienic adres alektroniczy klienta ´
- poprosic o przesłanie hasła na ten adres ´

**Morał**: takie rzeczy powinny by pod szczególna ochrona!

**Stefan Dziembowski [Protokoły z hasłem.](#page-0-0)**

**Wstep [Podejscie teoretyczne](#page-16-0) ´ [Podejscie praktyczne - WWW](#page-20-0) ´ [Analiza praktycznych systemów WWW](#page-26-0)**

**[Przykłady z polskiego Internetu](#page-34-0) [SSH](#page-40-0)**

### Konkretne przykłady - cd

#### SprintPCS.com

System używa ciasteczek.

Flaga "SSL Only" nie jest ustawiona, w związku z czym:

jeśli klient połączy się z niezabepieczoną częścią SprintPCS.com, to przeciwnik może podsłuchać ciasteczko.

**Wstep [Podejscie teoretyczne](#page-16-0) ´ [Podejscie praktyczne - WWW](#page-20-0) ´ [Analiza praktycznych systemów WWW](#page-26-0) [Przykłady z polskiego Internetu](#page-34-0) [SSH](#page-40-0)**

Jeszcze jeden przykład – strona WSJ.com

Autorzy przedstawiają atak "badawczy" na stronę **Wall Street Journal**.

Atak ten pozwala na otrzymanie pełnego dostępu dowolnego konta w WSJ.com, włącznie z możliwością robienia zakupów na koszt własciciela konta. ´

Jak powstaje autentykator w WSJ.com?

Użyta jest uniksowa funkcja crypt () (w DES-owej wersji). Kokretnie:

 $A = \text{crypt}(\text{UserName} \cdot \text{,March20}).$ 

**Wstep [Podejscie teoretyczne](#page-16-0) ´ [Podejscie praktyczne - WWW](#page-20-0) ´ [Analiza praktycznych systemów WWW](#page-26-0) [Przykłady z polskiego Internetu](#page-34-0) [SSH](#page-40-0)**

# Na czym polega problem

- $\circ$  crypt() patrzy tylko na pierwszych 8 znaków, więc wszystkie identyfikatory powyżej 8 znaków będą miały taki sam autentykator *A*.
- $\bullet$  Nawet jakby crypt() było lepsze, to "tajny klucz" serwera ("March20") poddaje sie atakowi słownikowemu.

Na dodatek:

- nie ma mechanizmu "rewokacji" ciasteczka (nawet jak się zmieni hasło, to przestepca ma cały czas dostep do konta).
- $\bullet$  Ciasteczko trwa "wiecznie" (niby ma ustawioną datę ważności, ale zadanie jej weryifikcji spoczywa na kliencie).
- Serwer akceptuje też ciasteczka pochodzące od nieistniejących użytkowników.

<span id="page-34-0"></span>**Wstep [Podejscie teoretyczne](#page-16-0) ´ [Podejscie praktyczne - WWW](#page-20-0) ´ [Analiza praktycznych systemów WWW](#page-26-0) [Przykłady z polskiego Internetu](#page-34-0) [SSH](#page-40-0)**

### Przykłady z polskiego Internetu

Podamy teraz kilka przykładów z polskiego Internetu.

Nie będzie to analiza bezpieczeństwa, tylko krótki rzut oka na to jakie rozwiązania zastosowano.

**Wstep [Podejscie teoretyczne](#page-16-0) ´ [Podejscie praktyczne - WWW](#page-20-0) ´ [Analiza praktycznych systemów WWW](#page-26-0) [Przykłady z polskiego Internetu](#page-34-0) [SSH](#page-40-0)**

### www.lukas.com.pl

- Do autentykacji klient uzywa: ˙
	- identyfikatora
	- o hasła (które pamięta)
	- o wartości z tokena RSA SecurID.

Przy dokonywaniu przelewy klient musi ponownie wprowadzić hasło i (nową wartość) z tokena.

 $\bullet$  Autentykator jest przesyłany za pomocą ciasteczka:

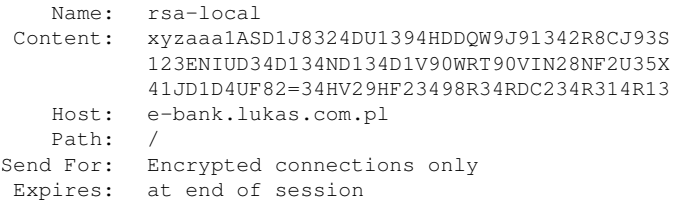

**Wstep [Podejscie teoretyczne](#page-16-0) ´ [Podejscie praktyczne - WWW](#page-20-0) ´ [Analiza praktycznych systemów WWW](#page-26-0) [Przykłady z polskiego Internetu](#page-34-0) [SSH](#page-40-0)**

### www.inteligo.pl

- Do autentykacji klient uzywa: ˙
	- identyfikatora
	- o hasła które pamięta
	- kodu z listy haseł jednorazowych (tylko do przelewów).
- $\bullet$  Autentykator jest przesyłany za pomocą "hidden form":

<input name="sd" type="hidden" value=" eqfc3214cj:92193E/W4Jsdfasu23hbbyubD:45v mocsd9090JJIAJ02223121eosAfrfer2345nfrej fe87234crnHF3W498RH2nfi2p34f234FB082347B F324F1203123:1923dqeawdxASDASD3EXC2/WSwe">

**Wstep [Podejscie teoretyczne](#page-16-0) ´ [Podejscie praktyczne - WWW](#page-20-0) ´ [Analiza praktycznych systemów WWW](#page-26-0) [Przykłady z polskiego Internetu](#page-34-0) [SSH](#page-40-0)**

www.gazeta.pl [1]

Do autentykacji klient używa:

- identyfikatora
- o hasła które pamieta

Przy logowaniu się klient może zaznaczyć pole "Używaj bezpiecznej poczty".

Jeśli ja zaznaczy, to skrypt Java dba o to, żeby hasło i login były  $przekazane za pomoca SSLa (do ssl. gazeta.pl).$ 

Czy to rozwiązanie jest w pełni bezpieczne?

**Wstep [Podejscie teoretyczne](#page-16-0) ´ [Podejscie praktyczne - WWW](#page-20-0) ´ [Analiza praktycznych systemów WWW](#page-26-0) [Przykłady z polskiego Internetu](#page-34-0) [SSH](#page-40-0)**

www.gazeta.pl [2]

Autentykator jest chyba przekazywany w URLu:

https://ssl.gazeta.pl/poczta/0,46200.html?t=1115799

(dodatkowo też w hidden form).

Oprócz tego serwer www.gazeta.pl wysyła zawsze (niezabepieczone) ciasteczko JSESSIONID GW identyfikujące sesje, np: CBLkZgvYdwBcQ3jwT6kqv10CGf7v1J2Z

JspvsXpRcftPkXkgpmZc!-1009905861

**Wstep [Podejscie teoretyczne](#page-16-0) ´ [Podejscie praktyczne - WWW](#page-20-0) ´ [Analiza praktycznych systemów WWW](#page-26-0) [Przykłady z polskiego Internetu](#page-34-0) [SSH](#page-40-0)**

### Autentykator z www.gazeta.pl

#### Autentykator zmienia się na w czasie:

https://ssl.gazeta.pl/poczta/0,46200.html?t=1115799 Po chwili:

 $https://ssl.qazeta.pl/poczta/0,46200.html?t=1115800$ 

### Autentykatory z dwóch różnych kont użyte w odstępie sekundy:

1115802650954 1115802651884

Można próbować kombinować :)

**Wstep [Podejscie teoretyczne](#page-16-0) ´ [Podejscie praktyczne - WWW](#page-20-0) ´ [Analiza praktycznych systemów WWW](#page-26-0) [Przykłady z polskiego Internetu](#page-34-0) [SSH](#page-40-0)**

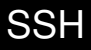

Innym protokołem, który dopuszcza (między innymi) autentykację przez hasło jest SSH.

SSH ma dwie wersje: SSH1 i SSH2.

Schemat działania jest podoby do protokołów opartych na SSL:

**<sup>1</sup>** Ustanawiany jest kanał Γ

<span id="page-40-0"></span>Klient — Serwer,

w którym autentykowany jest tylko serwer.

**Wstep [Podejscie teoretyczne](#page-16-0) ´ [Podejscie praktyczne - WWW](#page-20-0) ´ [Analiza praktycznych systemów WWW](#page-26-0) [Przykłady z polskiego Internetu](#page-34-0) [SSH](#page-40-0)**

### Jak autentykowany jest serwer?

Serwer autentykowany jest za pomoca metod kryptografii klucza publicznego.

Jeśli nie ma PKI, to oczywiście mam stary problem:

jak poznać klucz publiczny serwera.

**Wstep [Podejscie teoretyczne](#page-16-0) ´ [Podejscie praktyczne - WWW](#page-20-0) ´ [Analiza praktycznych systemów WWW](#page-26-0) [Przykłady z polskiego Internetu](#page-34-0) [SSH](#page-40-0)**

### Rozwiązanie w SSH

Utrzymujemy baze znanych nam kluczy serwerów (np. ˜/.ssh/.knownhosts).

#### Jak się łączymy za pierwszym razem, to serwer wyświetla pytanie, czy dodać klucz do bazy:

The authenticity of host 'duch (10.1.3.2)' can't be established. RSA key fingerprint is 17:49:d0:cd:55:01:e9:0b:4f:26:1d:75:c8:1e:40:64. Are you sure you want to continue connecting (yes/no)?

**Wstep [Podejscie teoretyczne](#page-16-0) ´ [Podejscie praktyczne - WWW](#page-20-0) ´ [Analiza praktycznych systemów WWW](#page-26-0) [Przykłady z polskiego Internetu](#page-34-0) [SSH](#page-40-0)**

## Co jeśli klucz się zmienił?

#### System odmawia połączenia:

@@@@@@@@@@@@@@@@@@@@@@@@@@@@@@@@@@@@@@@@@@@@@@@@@@@@@@@@@@@ @ WARNING: REMOTE HOST IDENTIFICATION HAS CHANGED! @ @@@@@@@@@@@@@@@@@@@@@@@@@@@@@@@@@@@@@@@@@@@@@@@@@@@@@@@@@@@ IT IS POSSIBLE THAT SOMEONE IS DOING SOMETHING NASTY! Someone could be eavesdropping on you right now (man-in-the-middle att It is also possible that the RSA host key has just been changed. The fingerprint for the RSA key sent by the remote host is 17:49:d0:cd:55:01:e9:0b:4f:26:1d:75:c8:1e:40:64. Please contact your system administrator. Add correct host key in /home/staff/std/.ssh/known hosts to get rid of Offending key in /home/staff/std/.ssh/known\_hosts:21 RSA host key for duch has changed and you have requested strict checki Host key verification failed.

### Aby to usunąć trzeba przynajmniej w minimalnym stopniu wykazać się znajomością zasad działania programu.

**Stefan Dziembowski [Protokoły z hasłem.](#page-0-0)**

**Wstep [Podejscie teoretyczne](#page-16-0) ´ [Podejscie praktyczne - WWW](#page-20-0) ´ [Analiza praktycznych systemów WWW](#page-26-0) [Przykłady z polskiego Internetu](#page-34-0) [SSH](#page-40-0)**

## Jak autentykowany jest klient?

- SSH2 SSH1<br>Za pomocą klucza publicznego SSA, RSA tvlko RSA DSA, RSA
- $\circ$  Za pomoca Kerberosa (tylko SSH1)
- Host-based (różne metody, w zależnośći od wersii 1 albo 2). Ta metoda umozliwia logowanie z jednej maszyny na ˙ drugą bez konieczności autentykacji.

Wtedy za to maszyny powinny móc się wzajemnie autentykować.

(W SSH1 tego wymagania nie było, co uwazane było za ˙ rozwiązanie niebiezpieczne).

- Hasła
- Istnieją rozwiązania umożliwiające użycie haseł jednorazowych, albo tokenów.

### Literatura I

<span id="page-45-1"></span>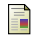

### M. Abadi, T. Mark, A. Lomas, and R. Needham. Strengthening passwords. SRC Technical Note 1997-033 (September/December 1997).

<span id="page-45-3"></span>Neil M. Haller. ā.

#### The s/key one-time password system.

<span id="page-45-0"></span>In *Proceedings of the Internet Society Symposium on Network and Distributed System Security*, Feb 1994.

<span id="page-45-2"></span>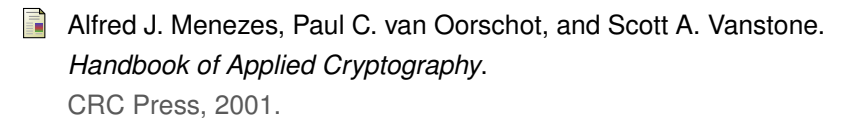